**AutoCAD Crack Full Product Key 2022 [New]**

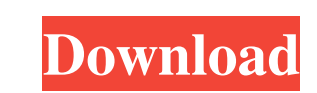

### **AutoCAD Crack+ Download**

AutoCAD is most often used for the creation of 2D and 3D models, diagrams, and blueprints, and to create simple 3D images. A number of plug-ins are available for AutoCAD to provide additional functionality. A large variety of basic and advanced tools are available in AutoCAD. These tools help in various steps of the design process, such as converting an outline or twodimensional image into a solid, or laying out a metal or plastic component on a piece of paper. Documentation for AutoCAD is available in the form of books and online. History [ edit ] AutoCAD was first released in December 1982 as a desktop application running on microcomputers with internal graphics controllers.[1] Before AutoCAD was introduced, most commercial CAD programs ran on mainframe computers or minicomputers, with each CAD operator (user) working at a separate graphics terminal. Autodesk, Inc. introduced AutoCAD in 1982. Originally designed for the Apple II, the first "professional" release of the software came in 1985 for the IBM-PC platform. From 1986 to 1992, a version of AutoCAD was also available for the Macintosh platform. Originally, AutoCAD included a set of drawing tools commonly used by mechanical and architectural draftsmen, such as dimensioning, "snap-to" points, and "tolerance control." As CAD became more popular, this simple drafting toolset was augmented with a full-featured solid modeling toolset. AutoCAD also included various types of geometric drafting and design tools for topology, complex solids, planes, circles, and curves, along with features such as parametric and dynamic editing, drafting (or "paper") space, and drawing views. Some features in these programs are easily available today, but were not developed until a couple of years after AutoCAD was first released. Today's AutoCAD has a strong focus on 3D CAD. With a plug-in, AutoCAD has access to a wide variety of tools and data formats for the 3D modeling environment. It supports both 2D and 3D programs, 3D graphics (including video) and special effects, remote access, and advanced 3D modeling for engineering and design, including CNC-ready workflows. In the mid-1990s, Autodesk made AutoCAD a completely integrated CAD system. In addition to its strong focus on 3

# **AutoCAD Crack Free Download [Win/Mac] [March-2022]**

DrawML and DAWML are XML-based alternative file formats which can be read and written by AutoCAD. AutoCAD also supports the proprietary C++ DXF format. AutoCAD comes in both online and offline editions. The offline edition is the standard version, while the online edition is available for license-holders of the Autodesk Design Suite on an annual subscription basis. It includes: AutoCAD LT: A 2D drafting application. AutoCAD LT Student Edition: A 2D drafting application. AutoCAD Architecture: A parametric modeling package to create building designs for architects. AutoCAD Electrical: A parametric modeling package to create building designs for electrical engineers. AutoCAD Mechanical: A parametric modeling package to create building designs for mechanical engineers. AutoCAD Landscape: A parametric modeling package to create building designs for landscape architects. AutoCAD Plumbing: A parametric modeling package to create building designs for plumbers. AutoCAD Cable: A parametric modeling package to create building designs for plumbers. AutoCAD Project: A parametric modeling package to create building designs for engineers and architects. AutoCAD 360: A parametric modeling package to create building designs for architectural visualization. AutoCAD Civil 3D: A parametric modeling package to create building designs for civil engineers and architecture firms. AutoCAD Contract 3D: A parametric modeling package to create building designs for architecture and engineering firms. AutoCAD Map 3D: A parametric modeling package to create building designs for architecture and engineering firms. AutoCAD Map: A parametric modeling package to create building designs for architecture and engineering firms. AutoCAD Earth 3D: A parametric modeling package to create building designs for architectural visualization. AutoCAD Electrical: A parametric modeling package to create building designs for electrical engineers. AutoCAD Mechanical: A parametric modeling package to create building designs for mechanical engineers. AutoCAD Landscape: A parametric modeling package to create building designs for landscape architects. AutoCAD Plumbing: A parametric modeling package to create building designs for plumbers. AutoCAD Cable: A parametric modeling package to create building designs for plumbers. AutoCAD Project: A parametric modeling package to create building designs for engineers and architects. AutoCAD Civil 3D: A parametric modeling package to create building designs for civil a1d647c40b

#### **AutoCAD Free Registration Code**

1. Open the start menu 2. Type Autodesk Autocad. 3. Right click on it and click run. 4. Select Run As Administrator from the pop up menu. 5. It will now prompt you to register. 6. Click on the Register link 7. Click on OK and accept the terms of use. 8. Now click on the Autocad installer in the program files folder. 9. You will now be able to use Autocad. How to install and activate Autodesk Autocad 2012? 1. Open the Start menu and type Autocad. 2. Click on the icon Autocad. 3. Click on Run As Administrator. 4. Click on the Autocad installer. 5. Click on the Register link. 6. Click on OK and accept the terms of use. 7. Now click on the Autocad installer in the program files folder. 8. You will now be able to use Autocad.Q: Is it possible to force JUnit to not swallow exceptions? I have a legacy code that internally uses final methods. Since JUnit 4.4 is shipped with version of JUnit that does not supports final methods, my tests fail because JUnit swallows exceptions on these calls. If the entire test methods were annotated with @Test(expected=Exception.class) (which would be a bad practice imo), then they would succeed. Is there a way to force JUnit to not swallow exceptions on certain calls? Thanks, Chris A: I've got a similar problem. At the moment I've chosen to start with adding @Test(expected=MyCustomException.class) to all tests, so that exceptions would be only logged, but not swallowed. Q: How to create a method in a class that returns an array? I'm learning Java and I have created a class called tree. In this class I created a method that allows me to create a tree with any number of nodes, but I'm not sure how to create a method that returns an array of tree nodes that I can then print to the screen. Here is what I have so far: class tree{ public tree(int a, int b) { } public tree() { }

## **What's New In AutoCAD?**

Open PTC's new service Hub from within AutoCAD or directly from the Create panel's Markup menu. Go to log in, and upload any recent files from your web browser. (video: 2:02 min.) Markup from paper or PDFs can be incorporated in Draw or Drafting & Annotation commands. You can also drag and drop the Markup folder from the Create panel's Markup menu. (video: 2:16 min.) Copy from CAD objects or layers, or from the Clipboard, to assist you in annotating drawings. In the past, you would have to manually copy objects, and then change the contents of a field on the annotation layer. Now, you can click the Copy button and all data is copied to the Clipboard. (video: 1:49 min.) Rotate: Tighten or loosen rotation with a single click. Rotate with a single click and stop with a double click. (video: 2:01 min.) The new Angle Camera feature also lets you quickly rotate drawings. Hold down the Shift key and drag to create a perfect 90° angle. The Camera is attached to the rotation point on the object, so it rotates only as the object does. (video: 2:14 min.) Right-click or hover over any object and select an option to rotate or lock the object. To quickly copy and paste objects, create a new sheet. Select the object or objects, and create a second, overlapping layer. (video: 2:31 min.) Snapping: Snapping options are now available for Multiple Projections, Snap To Grid, Snap To, Snap To Extent, Snap To Viewport, Snap To Layer, and Snap To Edge. (video: 2:09 min.) Snapping options have been added for the drawing and layer contexts. You can also add or remove the Snapping options using the same method. (video: 1:33 min.) You can easily switch between the Drawing and Drawing Layer contexts using the contextsensitive menu in the Drawing tab. When you select a layer in the Drawing tab, the context changes to the Layer context. Selecting the Drawing context in the Drawing tab changes the context to Drawing. When you switch between the Drawing and Layer contexts, you

## **System Requirements:**

Requires a 64-bit processor and operating system. Recommended Operating System: Windows 10 / 8.1 / 8 / 7 Minimum System Requirements: Processor: 3.2 GHz Intel Core i5-4590 / AMD Phenom II X4 965 Memory: 4 GB RAM Graphics: Nvidia GeForce GTX 760 2GB / ATI Radeon HD 7870 2GB DirectX: Version 11 Storage: 15 GB available space The game is optimized for 64-bit systems. Mac users should check their